## SAP ABAP table /CRMWST/ACT003NISBTORDER {BTORDER}

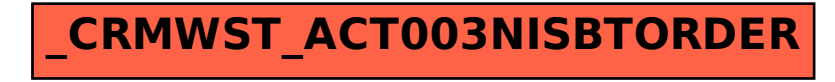